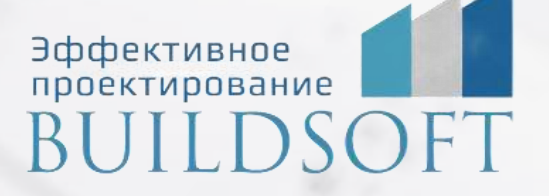

# **Обучение Model Studio CS Трубопроводы**

**E** 

**ФОРМА ОБУЧЕНИЯ:** корпоративная группа до 10 человек

**ФОРМАТ ПРОВЕДЕНИЯ:** online/очная на выбор

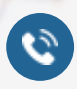

8 800 700 72 53 **A** info@buildsoft.ru

# **Обучение Model Studio CS Трубопроводы**

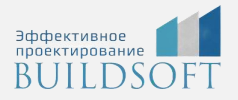

**Продолжительность курса** – 3 дня (24 академических часа), в которые входят 12 часов лекций и 12 часов самостоятельной практики.

**Формы обучения:** очная/онлайн.

**Преимущества очного обучения:** возможность сразу получить ответы на все интересующие вопросы, закрепление материала на практике под руководством преподавателя, общение с коллегами и обмен опытом.

**Преимущества онлайн-обучения:** возможность повторить пройденный материал в любое удобное время по записям занятий, которые остаются у Вас после курса.

Курс будет полезен инженерам-технологам, выпускающим разделы марок TO, TM, TX, ПТ, ГС, ВК и др.

На курсе Вы научитесь создавать информационные модели трубопроводов, создавать элементы библиотек, получать с модели всю необходимую информацию (выборки, спецификации, чертежи)

#### **Основы Model Studio CS Трубопроводы**

#### **Основные понятия, принципы работы с системой**

- Назначение системы Model Studio CS Трубопроводы.
- Состав системы и функции Model Studio CS Трубопроводы.
- База данных стандартного оборудования.

#### **Организация работы в Model Studio CS Трубопроводы**

- Запуск Model Studio CS Трубопроводы.
- Описание интерфейса программы.
- Основные настройки программы. Режимы представления модели.
- Окно базы данных стандартного оборудования.
- Основные функции.

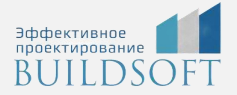

#### **Создание модели**

#### **Установка и моделирование оборудования в Model Studio CS Трубопроводы**

- Вставка оборудования из базы данных.
- Перемещение оборудования в пространстве чертежа.
- Редактирование оборудования. Свойства оборудования.
- Понятие узла. Создание узла. Добавление узла к оборудованию.

**Компоновка трубопроводов в системе Model Studio CS Трубопроводы**

- Трассировка трубопровода. Основные положения.
- Параметры трассировки трубопровода.
- Диалоговое окно Трассирование. Основные функции трассировки.
- Вставка деталей трубопровода, арматуры в трассу трубопровода. Редактирование трассы трубопровода.
- Свойства трубопровода. Специфицирование трубопровода.

#### **Проверка модели**

- Настройка поиска коллизий.
- Просмотр обнаруженных коллизий. Получение отчета по коллизиям.

#### **Документирование**

#### **Генерация чертежей (планов и разрезов)**

- Создание видов, проекций, сечений.
- Образмеривание чертежей.
- Оформление чертежей.

#### **Генерация отчетной документации**

- Спецификатор. Основные функции и порядок работы.
- Мастер экспорта данных. Основные функции и порядок работы.

#### **Экспорт трубопровода в программу СТАРТ**

**Работа с параметрическим оборудованием**

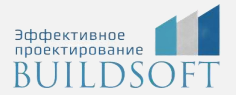

#### **База данных стандартного оборудования**

- Настройка доступа к базе данных стандартного оборудования.
- Запуск менеджера библиотеки.
- Пользовательский интерфейс. Основные функции менеджера библиотек.

**Настройка доступа к объектам базы данных**

- Добавление пользователей. Права пользователей.
- Объекты базы данных. Статус объектов.

#### **Классификация объектов базы данных**

Создание выборок, классификаторов, миникаталогов.

**Параметры объектов. Редактирование параметров объектов. Категории объектов**

**Создание нового объекта**

**Создание HTML-форм свойств объекта. Привязка форм к объекту**

#### **Создание трехмерных объектов**

- Создание параметрического объекта.
- Создание объекта. Добавление параметров объекту.
- Создание графики объекта. Редактор параметрического оборудования.
- Типы примитивов. Мастер функций.
- Режимы представления объекта.

**Мастер оборудования. Создание объектов Model Studio из объектов AutoCAD (nanoCAD)**

**Сохранение объекта в базе данных стандартного оборудования**

#### **Проверка модели проекта**

- Основные положения.
- Настройка профиля коллизий и проверки модели.
- Параметры объекта «Коллизия».

#### **Импорт/экспорт**

#### **Основные положения. Доступ к функции Мастер экспорта данных**

Создание профиля экспорта данных.

## **Главные преимущества наших курсов**

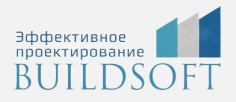

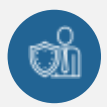

Наши преподаватели — это инженеры с профильным образованием, с практикой выполнения реальных проектных задач. Они помогут Вам освоить новые навыки.

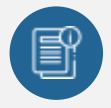

В курсах нет лишней информации – благодаря накопленному опыту на курсах мы предоставляем Вам информацию, которую Вы сразу сможете применить в своих проектах. По окончании Наших курсов Вы выйдете со знаниями, востребованными на рынке труда.

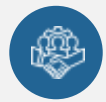

Вас сопровождает команда поддержки - все Ваши вопросы оперативно решаются посредством индивидуальных консультаций с преподавателем.

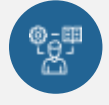

На курсах много практики с обратной связью – это задания из настоящей проектной деятельности, а не решение каких-то абстрактных задач.

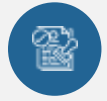

Лицензия на образовательную деятельность № Л035-01245-76/00651269 от 15.05.2023

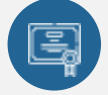

По окончанию курса, каждый участник получит удостоверение о повышении квалификации.

### **Если у вас остались вопросы – мы поможем!**

Наши специалисты помогут выбрать направление, расскажут о форматах и программах обучения.

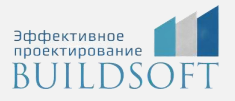

# **КОНТАКТЫ:**

### **БИЛДСОФТ**

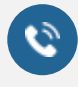

8 800-700-72-53 +7 (4852) 281-381

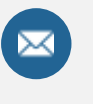

info@buildsoft.ru

### **БУДЬТЕ В КУРСЕ НОВОСТЕЙ «БИЛДСОФТ»**

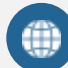

www.buildsoft.ru

[Компания "БилдСофт сервис" |](https://vk.com/buildsf)   $\mathbf{w}$ [ВКонтакте](https://vk.com/buildsf) [\(vk.com\)](https://vk.com/buildsf)

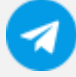

[Contact @buildsoft](https://t.me/buildsoft)

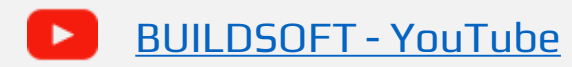

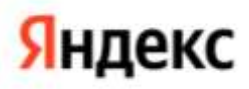

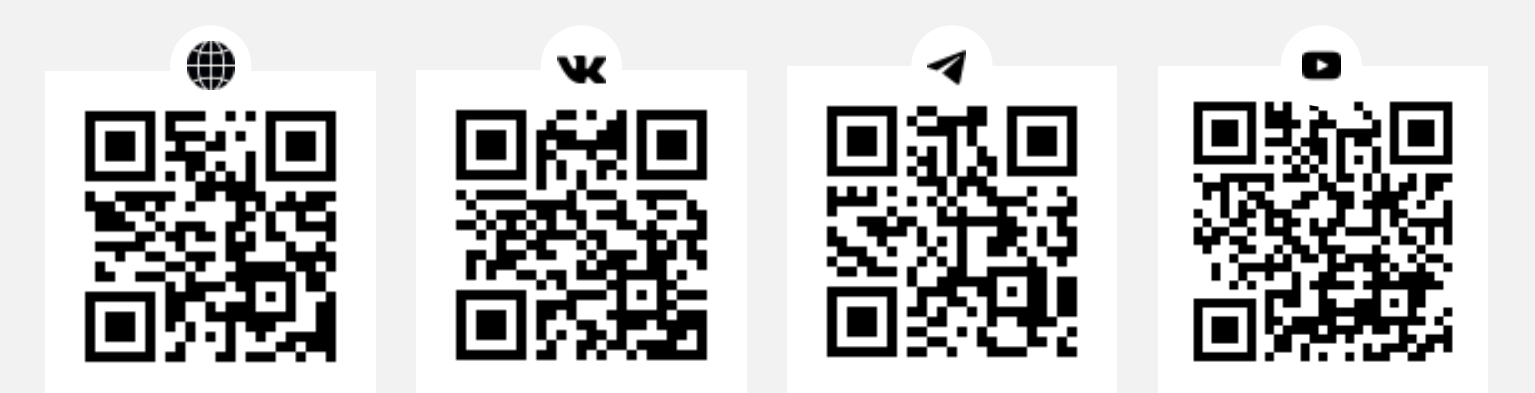